# MAC0122 Princípios de Desenvolvimento de Algoritmos BACHARELADO EM ESTATÍSTICA, MATEMÁTICA E MATEMÁTICA APLICADA

Prova Substitutiva – 1 de dezembro de 2016

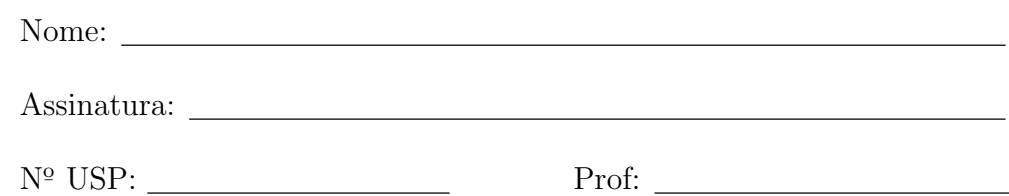

# Instruções:

- 1. Não destaque as folhas deste caderno. A prova pode ser feita a lápis.
- 2. A prova consta de 4 questões. Verifique antes de começar a prova se o seu caderno está completo.
- 3. As questões podem ser resolvidas em qualquer página. Ao escrever uma solução (ou parte dela) em página diferente do enunciado, escreva QUESTÃO X em letras ENORMES junto da solução.
- 4. As soluções devem ser em Python. Você pode usar apenas recursos de Python vistos em aula. Você pode definir funções auxiliares e usá-las à vontade. Cuidado com a legibilidade e, principalmente, com a TABULAÇÃO.
- 5. As soluções não precisam verificar consistência de dados.
- 6. N˜ao ´e permitido o uso de folhas avulsas para rascunho, a consulta a livros, apontamentos, colegas ou equipamentos eletrônicos. Desligue o seu celular e qualquer equipamento que possa perturbar o andamento da prova.

# DURAÇÃO DA PROVA: 2 horas

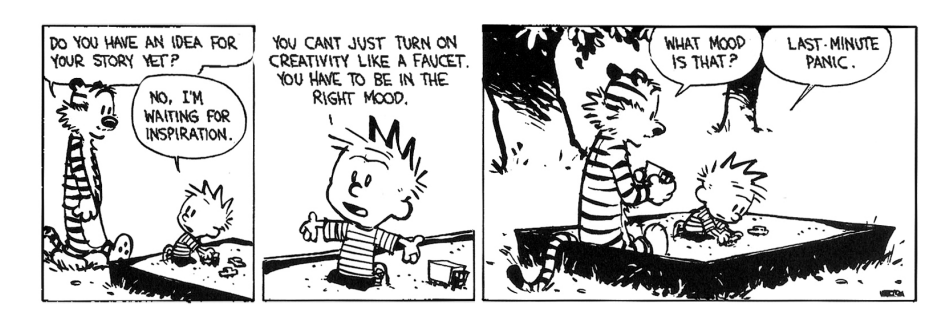

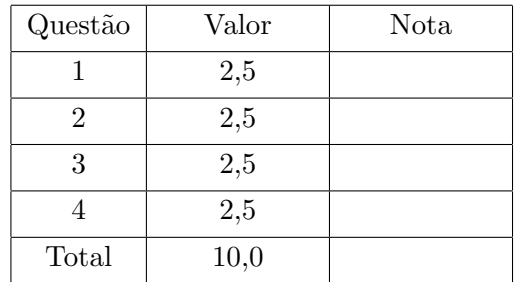

#### Questão 1 (vale 2,5 pontos)

Nessa questão você deverá escrever uma função troque\_cor() para trocar a cor dos pixels de uma região de uma dada imagem.

A imagem é representada por um objeto img da classe ndarray ou simplesmente array. Cada pixel de img tem uma cor que é um valor inteiro entre 0 e 255. Um pixel é vizinho de outro se estiver imediatamente acima, abaixo, à esquerda ou à direita do outro. Observe que nas bordas e cantos da imagem alguns vizinhos podem n˜ao existir.

A região que terá a sua cor trocada é dada através da posição [px,py] de um de seus pixels. Esse pixel  $\acute{e}$  chamado de semente. Todos os pixels na região formada pela semente e pelos pixels:

- vizinhos da semente que tem a mesma cor que a semente;
- vizinhos dos vizinhos da semente . . . que tem a mesma cor que a semente;
- vizinhos, dos vizinhos, dos vizinhos da semente . . .
- $\bullet$  ...

terão a sua cor trocada para uma dada nova\_cor.

A fim de armazenar os pixels que terão a sua cor trocada para nova\_cor a sua função troque\_cor() deverá utilizar uma pilha. Inicialmente a pilha contém apenas a semente. Em cada iteração a função deve desempilhar e trocar a cor de um pixel e empilhar todos os vizinhos desse pixel que têm a cor original da semente.

Qual o consumo de tempo da sua função troque\_cor()?

```
def troque_cor(img, px, py, nova_cor):
    ''' (int array, int, int, int) -> None
```
Recebe um array img de inteiros representando uma imagem, uma posição [px, py] de uma semente e um inteiro nova\_cor. A função troca para nova\_cor a cor dos pixels da região "conexa" que contém a semente e é formada pelos pixels que têm a cor original da semente.

A sua função deve usar obrigatoriamente uma pilha para amazenar as posições dos pixels que terão a sua cor trocada.

```
Pré-condição: a função supõe que cor original da semente é diferente de
     nova_cor.
\mathbf{I} \mathbf{I} \mathbf{I}
```
### Questão 2 (vale 2,5 pontos)

Uma variação do algoritmo Mergesort iterativo consiste de duas fases:

- (1) percorrer os elementos dados e determinar sequências (maximais) de elementos que já estejam em ordem crescente;
- $(2)$  efetuar a intercalação das sequências obtidas na fase  $(1)$ , duas a duas, até que se obtenha apenas uma sequência.

Por exemplo, para a sequência:

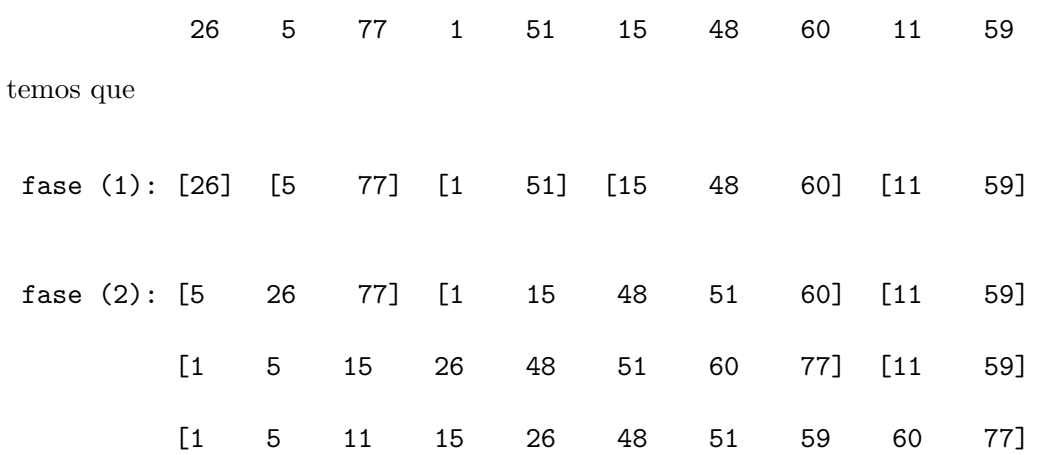

Suponha que uma sequência ordenada por esta variante do Mergesort tem n elementos.

#### Item  $2(a)$

Qual é o consumo de tempo dessa variante do Mergesort no melhor caso? Apresente um exemplo em que o melhor caso ocorre.

# Item  $2(b)$

Qual é o consumo de tempo dessa variante do Mergesort no pior caso? Apresente um exemplo em que o pior caso ocorre.

#### Item  $2(c)$

Qual é o consumo de tempo do Mergesort tradicional no **pior caso** e no **melhor caso**?

Questão 3 (vale 2,5 pontos)

### Item  $3(a)$

O que é um max-heap? A lista abaixo é um max-heap? Justifique.

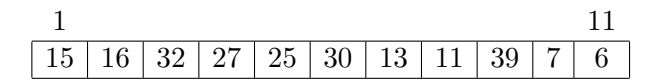

Transforme esse vetor em um max-heap da mesma maneira que é feito na fase de pré-processamento do Heapsort. Exiba o conteúdo do vetor após cada alteração feita pela função peneira().

# Item 3(b)

Escreva uma função ff() que recebe um vetor v e um índice n tais que v[1:n] é um max-heap e transforma  $v[1:n+1]$  em max-heap. O consumo de tempo de sua função  $\frac{d^2v}{dx^2}$  ser O(lg n).

#### Questão 4 (vale 2,5 pontos)

Considere a seguinte versão simplificada de um jogo de bingo que chamaremos de BIN.

Em um jogo de BIN cada jogador possui uma cartela. Alguns exemplos de cartelas de BIN são mostrados abaixo:

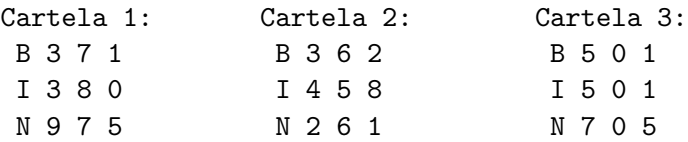

Cada linha da cartela, identificadas pelas letras 'B', 'I', e 'N', possui 3 números entre 0 e 9, sem repetição. Note, entretanto, que um número **pode se repetir** em linhas distintas da cartela.

Em um jogo de BIN, um mestre de cerimônias anuncia uma combinação após a outra sem repetições, como, por exemplo, 'B2', 'I7', 'N4', ... Portanto, cada combinação é composta por uma letra que identifica a linha  $(\mathsf{B}', \mathsf{I}', \mathsf{ou} \mathsf{N}')$  e um número (entre 0 e 9).

Cada jogador deve **marcar** na sua cartela as combinações anunciadas que estejam presentes na cartela. Uma cartela é vencedora se todas as suas 9 combinações estiverem marcadas.

Nesta questão você deverá escrever um programa (função main()) que simula um jogo de BIN. Para resolver essa questão você deve utilizar a seguinte classe Cartela, sem implementá-la.

```
class Cartela:
```

```
def __init__(self):
     '''(Cartela) -> None
     Cria uma cartela de BIN.
     \mathbf{I}^{\top} is \mathbf{I}^{\top}def _{\sim}str_{-}(self):'''(Cartela) -> str
    Retorna um string que mostra o conteudo da cartela como:
         B 3 7 1
          I 3 8 0
          N 9 7 5
     \Gamma , \Gamma , \Gammadef marca(self, lance):
     '''(Cartela, str) -> bool
    Recebe uma cartela self, um string lance representando e uma
     combinação e marca essa combinação caso esteja presente na cartela.
     O método retornar True se todas as combinações da cartela estiverem
     marcadas, e False em caso contrário.
     \mathbf{I}^{\top} is \mathbf{I}^{\top}
```
Utilizando a classe Cartela escreva um programa em Python (função main()) que simule um jogo de BIN com apenas 2 jogadores.

Cada jogador deve possuir uma cartela. O programa deve ler as combinações do teclado (na forma de strings como 'B4', 'I7', 'N3' etc) até que a cartela de um dos (ou ambos) jogadores tenha todas as suas combinações marcadas. Quando uma cartela tiver todas as suas combinações marcadas, o programa deve imprimir "BIN!!".

Além disso, quando o jogo terminar, o programa deve imprimir a sequência completa de combinações, e imprimir a(s) cartela(s) vencedora(s) e a cartela perdedora (se houver).

Por exemplo, considere as seguintes cartelas

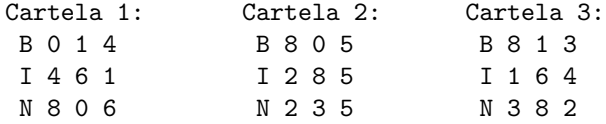

e a seguinte sequência de lances:

'B4', 'B0', 'I6', 'I1', 'N6', 'N0', 'N2', 'B8', 'B3', 'N3', 'N8', 'B1', 'I4'.

A coluna da esquerda mostra como o seu programa deve se comportar quando os jogadores possuem as cartelas 1 e 2, respectivamente, e a coluna da direita mostra como o seu programa deve se comportar quando os jogadores possuem as cartela 1 e 3, para a mesma entrada.

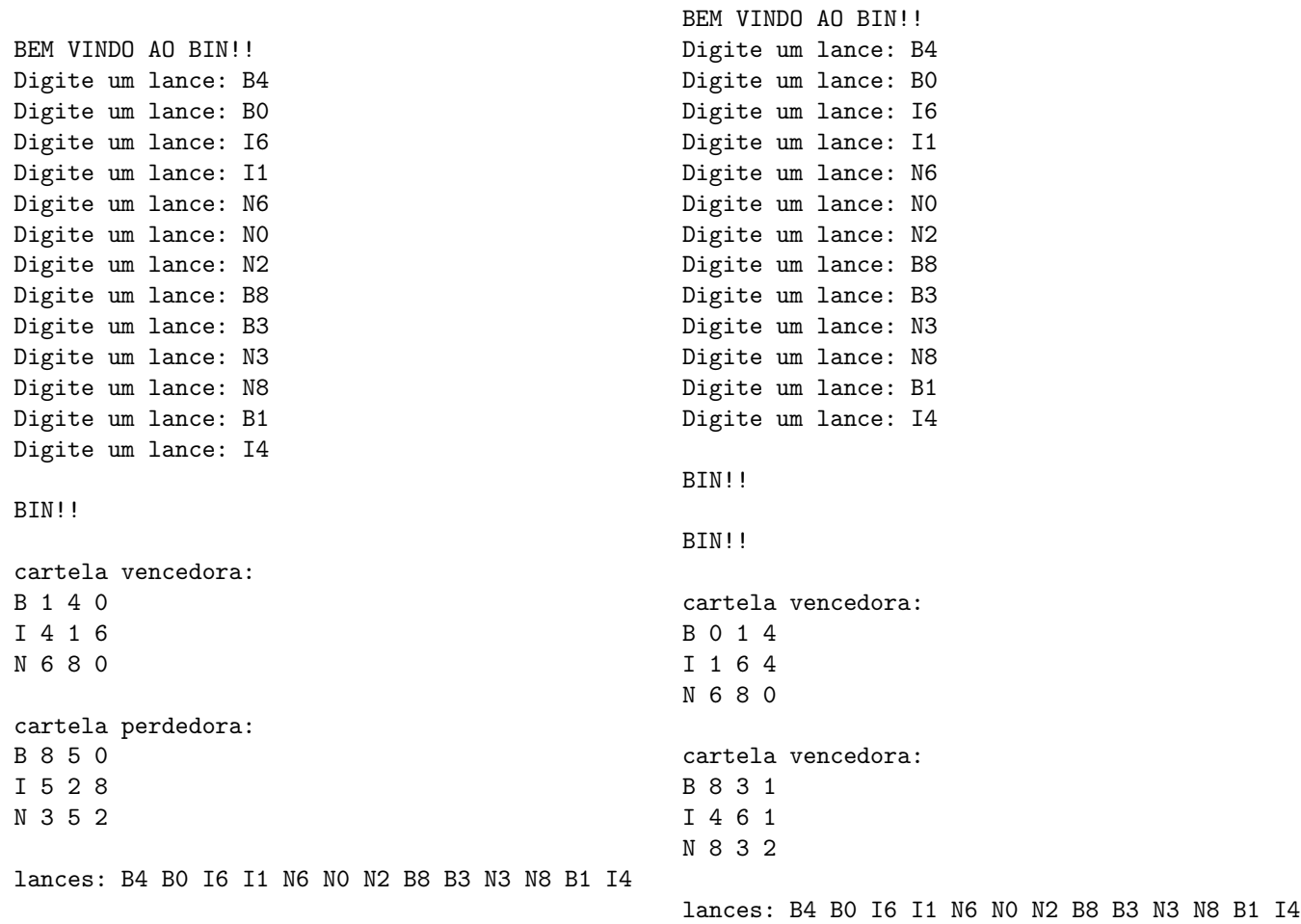